## **A PETITS PAS** (de **programmes) VERS L'INFORMATIQUE**

Jusqu'à l'an dernier, nous avions dans la classe une calculette simple que les enfants utilisaient pour vérifier leurs opérations (je dis bien vérifier et non compter). Au début de cette année, j'ai introduit un outil nouveau : une calculatrice programmable de type T.l. 57.

La T.I. 57 est un outil mathématique merveilleux qui est une véritable première introduction à l'informatique avec l'avantage qu'elle ne coûte que 200 F.

Dans ma classe, c'est Jérôme (esprit assez mathématique) qui a «investi» la T.I. 57, entraînant à sa suite Marie-Pierre.

Avant de parler de l'utilisation qui en est faite en classe, je dois peut-être signaler à l'intention des non-informés (informatisés ?) que la calculatrice programmable est à la calculatrice ordinaire ce que le moulin à vent ou à roue à aube est à la meule préhistorique : une fois qu'elle est en route (programmée), elle fait le travail toute seule. Par exemple (simple et simpliste), elle peut très bien se charger d'un calcul répétitif.

Les deux premiers, il les a utilisés tout simplement tels qu'ils étaient proposés et en a profité pour apprendre réellement ses tables. Par contre, le troisième, après l'avoir testé, il a essayé de la modifier. le voici tel que je le propose :

Dans un premier temps, j'ai mis à la disposition de la classe entière, outre la machine, des petits programmes assez simples, certains ayant été mis au point au stage de Carmaux grâce aux connaissances et aux avis éclairés de Robert Boucherie, les autres par moi-même au cours de passionnantes soirées mathématiques.

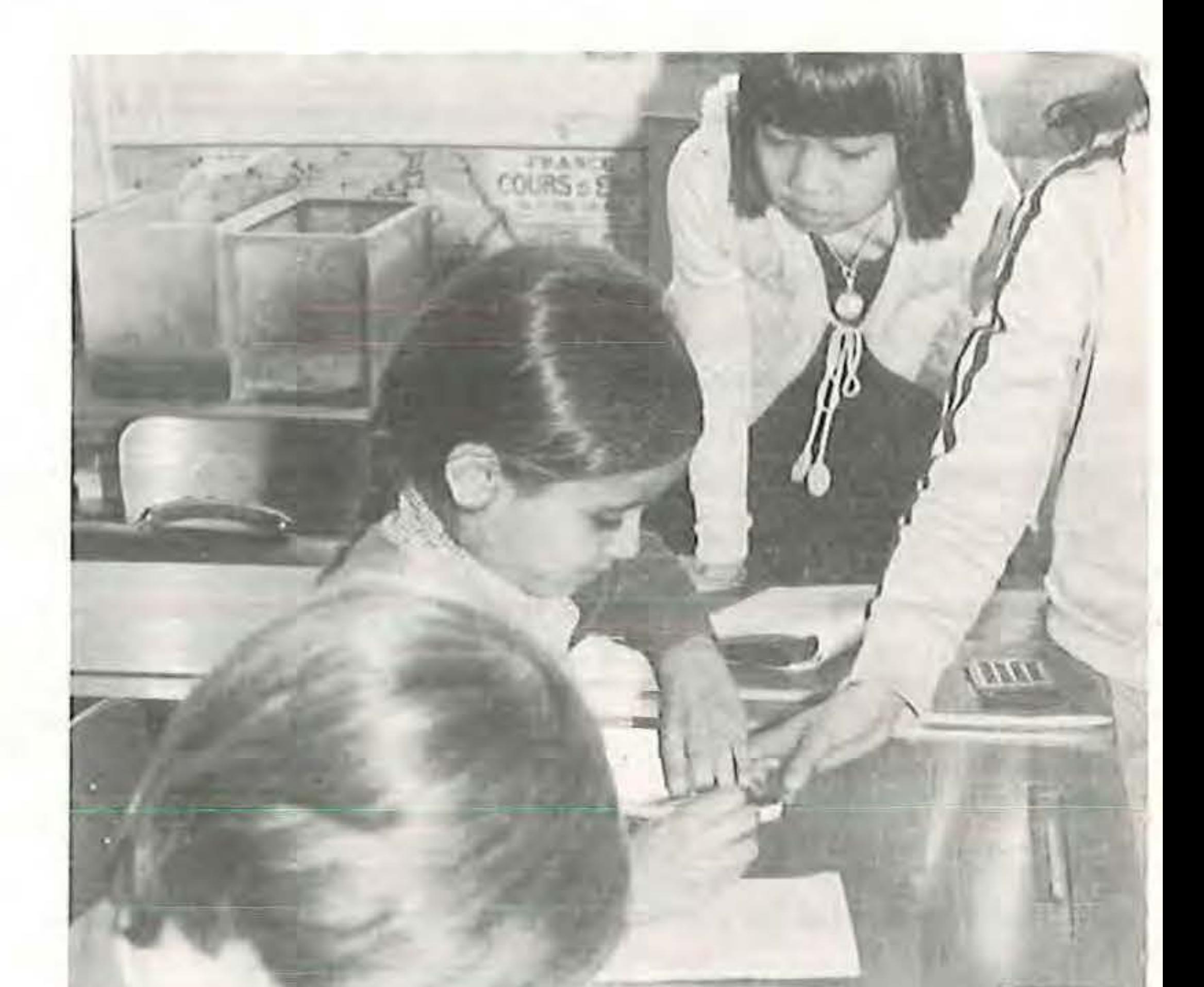

Il a essayé ensuite de remplacer 1 par 2. Là, ça marchait, mais ça comptait de 2 en 2. A partir de là, il a compris qu'il était possible de faire compter la machine de 5 en 5, de 10 en 10...

Au début donc, Jérôme s'est contenté de taper les programmes proposés et de laisser tourner. Il a ainsi utilisé en particulier trois programmes :

- la «machine» pour apprendre les tables de multiplication ;
- la «machine» pour apprendre les tables d'addition ;
- la machine qui compte (à partir d'un nombre donné N).

Ce premier stade a duré près d'un trimestre, le temps de se familiariser avec les diverses touches de la T.l. 57 {pas toutes), en particulier avec les touches mémoires (STO × et retour à la mémoire (RCL  $\times$ ).

Ensuite, après les vacances de février, à la suite d'une recherche qu'il avait faite avec Marie-Pierre, je lui ai proposé de travailler avec la T.I. 57 pour calculer les résultats.

 $-$  = nombre de tours de la poulie B quand la poulie A fait un tour. P2

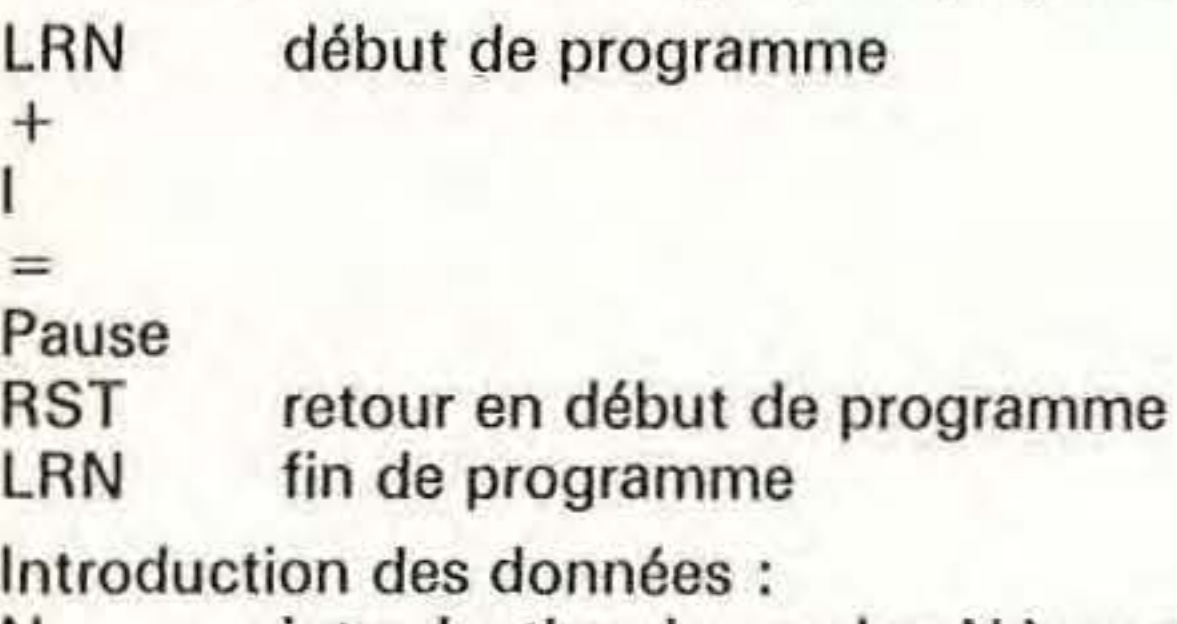

N introduction du nombre N à partir duquel on veut compter

RST } ordre d'exécution du programme

C'est ainsi qu'il a essayé de reprendre le programme en oubliant volontairement un «pas de programme», se rendant ainsi compte que chaque fois la machine ne «comprenait plus» : chaque touche, chaque «ordre» a un rôle précis, indispensable dans un programme.

Il a aussi essayé avec x et :, mais en laissant au départ le 1. Surprise ! 1 est élément neutre pour la multiplication et la division, le résultat est toujours le même.

Jérôme est resté bloqué un petit moment jusqu'à ce que je lui propose de changer aussi le nombre 1 (par 2 par exemple).

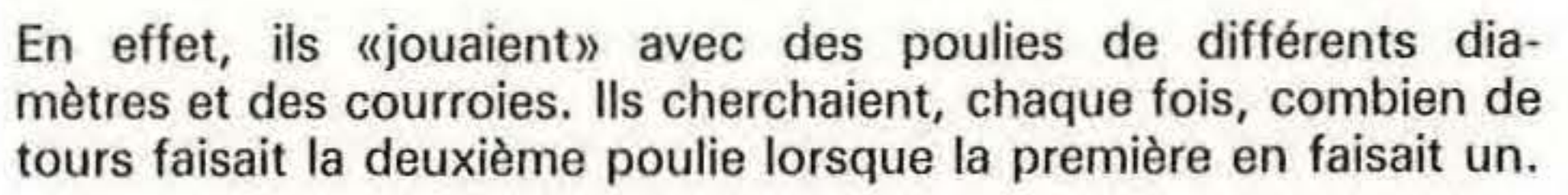

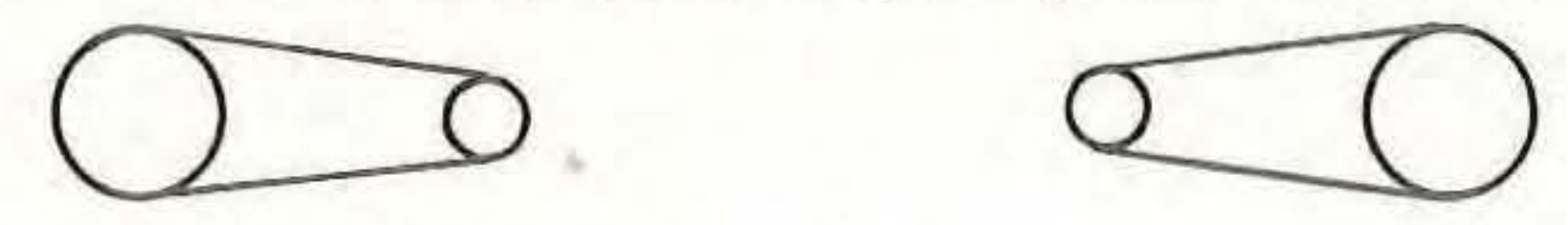

Ils avaient trouvé la marche suivante : Calcul du périmètre de la poulie  $A = P1$ . Calcul du périmètre de la poulie  $B = P2$ . Pl

(Je leur montrerai par la suite que c'est simplifiable.)

Il m'a demandé : «Et si je mets  $-$  (moins) ?» Je lui ai dit d'essayer, ce qu'il a fait : la machine comptait à reculons, ce qui l'a surpris d'ailleurs, puisqu'elle a affiché  $0, -1, -2...$  Voici le programme qu'ils ont établi :

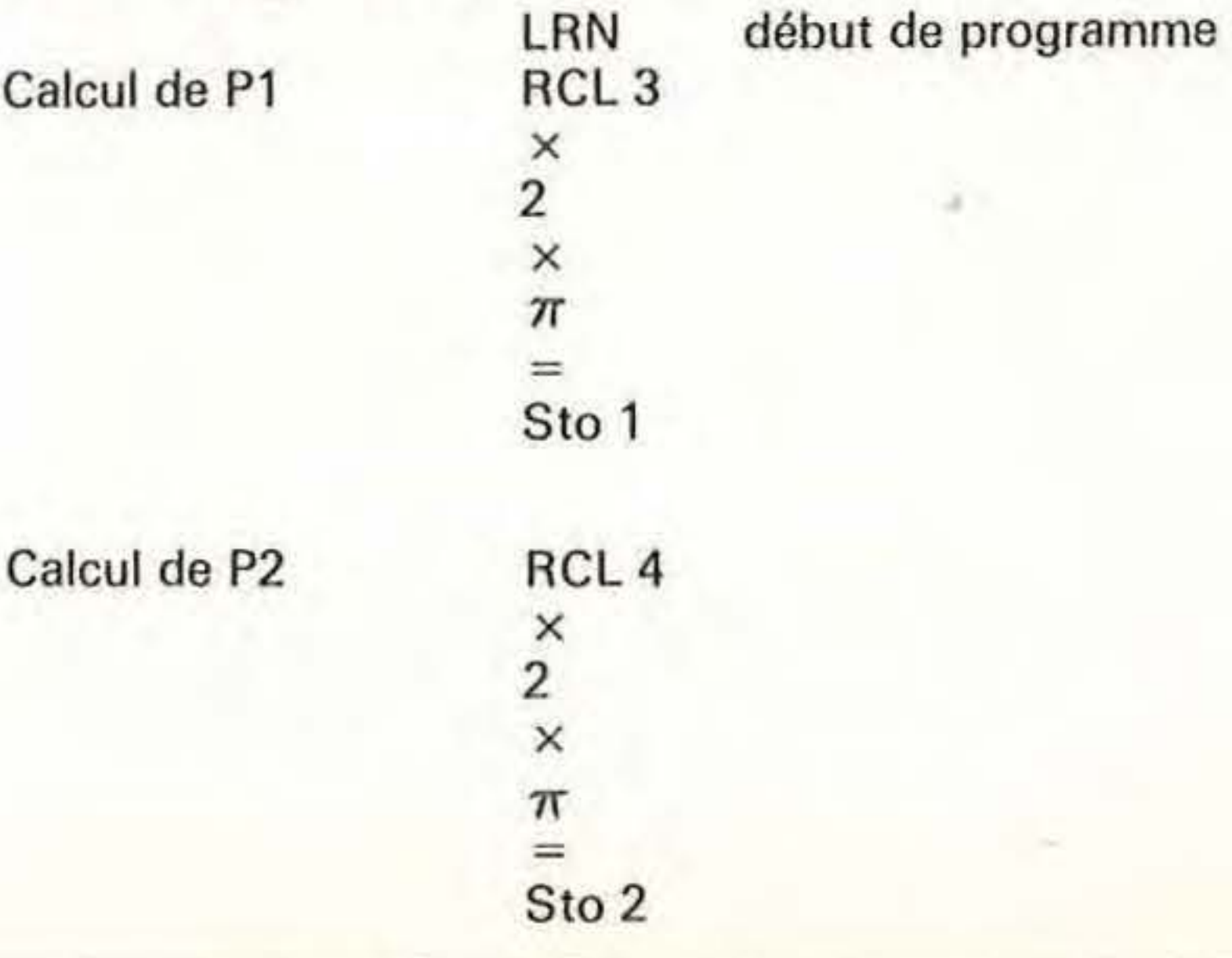

•

presque rien, mais le plaisir d'avoir fait un programme qui marche l'a bien vite emporté.

dit un peu plus haut que d'autres ont depuis utilisé la T.I. 57. le cas de Valérie et de Sylvia (11 ans et 10 ans) qui ont e plan de la cour en faisant, à partir d'un point, des visées es mesures. Pour passer sur le papier, il fallait chaque fois er la mesure réelle par 30 (échelle 1/30). Plutôt que de poser ue fois l'opération, elles ont programmé :

Ir a suffi alors de taper chaque mesure sur le terrain, suivie ST et R/S et elles ont obtenu les différents résultats, dans lé utilisée sur le terrain, donc en mètres.

auraient pu aller plus loin en demandant à la machine de elle-même la conversion en centimètres.

avez tous compris qu'il suffisait de faire multiplier par donc de taper le programme :

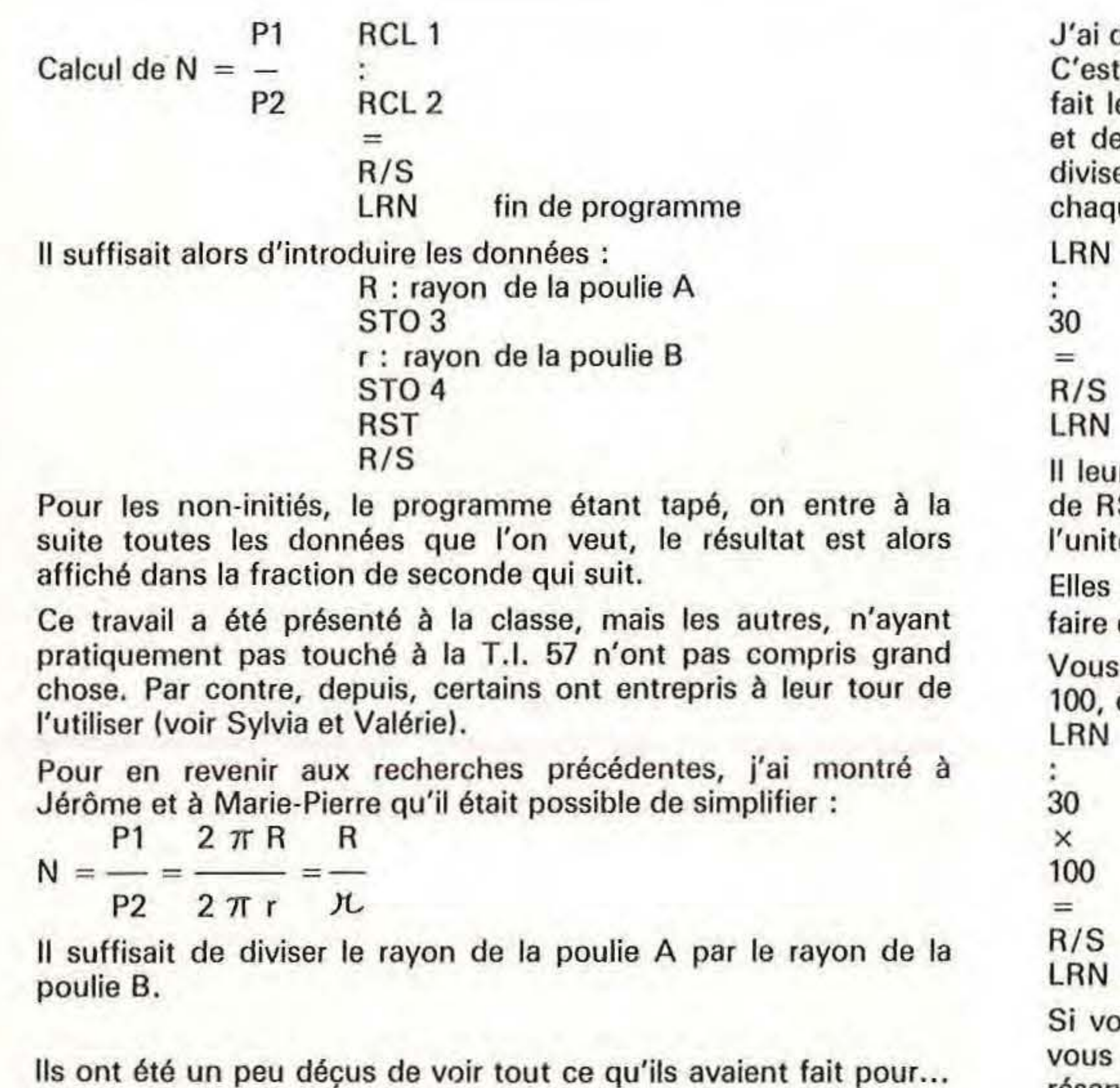

ous avez eu le courage d'aller jusqu'au bout de cet article, pensez peut-être maintenant que c'est compliqué et réservé aux seuls «matheux» ? Il n'en est rien.

Robert BESSE